УДК 685.31

## **КОМП'ЮТЕРНИЙ РОЗРАХУНОК НАТЯГУ НИТОК НА ТЕХНОЛОГІЧНИХ МАШИНАХ ТРИКОТАЖНОЇ ПРОМИСЛОВОСТІ**

## Н.І. Мурза, асистент

*Київський національний університет технологій та дизайну*

Ключові слова: оптимізація натягу, фізико-механічні властивості, структурні параметри лінії заправки, обчислювальний експеримент, мінімізація натягу.

На рисунку 1 представлені основні форми програми для визначення натягу нитки в робочій зоні[1-2, 3,5].

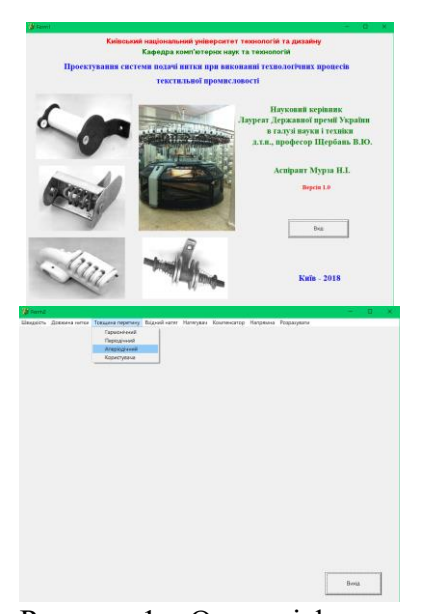

Рисунок 1 – Основні форми програми для визначення натягу нитки в робочій зоні

Для першого модуля unit Unit1 використовуються наступні компоненти:  $TForm1 = class(TForm)$ , Button1: TButton; Label1: TLabel; Label2: TLabel; Label3: TLabel;Label4: TLabel; Label5: TLabel; Label7: TLabel: Label6: TLabel: Label8: TLabel; Label9: TLabel; Label10: TLabel; Label11: TLabel; Image1: TImage; Image2: TImage; Image3: TImage; Image4: TImage; Image5: TImage.

Для другого модуля unit Unit2 використовуються наступні компоненти: TForm2 = class(TForm); MainMenu1: TMainMenu; Button1: TButton; N1: TMenuItem: N2: TMenuItem: N3: TMenuItem; N4: TMenuItem; N5: TMenuItem; N6: TMenuItem; N7:

TMenuItem; N8: TMenuItem; N9: TMenuItem; N10: TMenuItem; N11: TMenuItem: N12: TMenuItem: N13: TMenuItem: N14: TMenuItem; N15: TMenuItem; N16: TMenuItem; N17: TMenuItem; N18: TMenuItem; N19: TMenuItem; N20: TMenuItem; N21: TMenuItem; N22: TMenuItem; N23: TMenuItem; N24: TMenuItem; N25: TMenuItem: N26: TMenuItem: N27: TMenuItem: N28: TMenuItem; N29: TMenuItem; N30: TMenuItem; N31: TMenuItem.

В таблиці 1 представлені значення натягу нитки після ниткоспрямовувача в залежності від вхідного натягу та радіусу кривизни поверхні ниткоспрямовувача в зоні контакту.

Таблиця 1 - Значення натягу нитки після ниткоспрямовувача в залежності від вхідного натягу та радіусу кривизни поверхні ниткоспрямовувача в зоні контакту

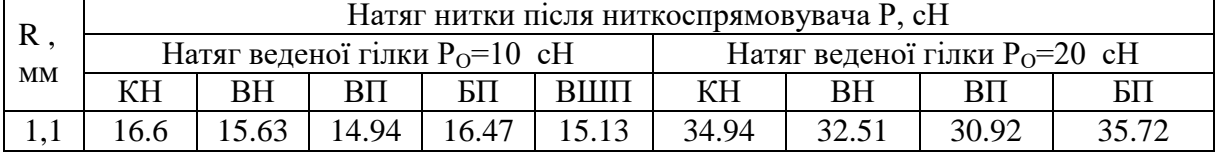

III Міжнародна науково-практична конференція «Мехатронні системи: інновації та інжиніринг»

Інновації та інжиніринг мехатронних, електротехнічних та електромеханічних систем

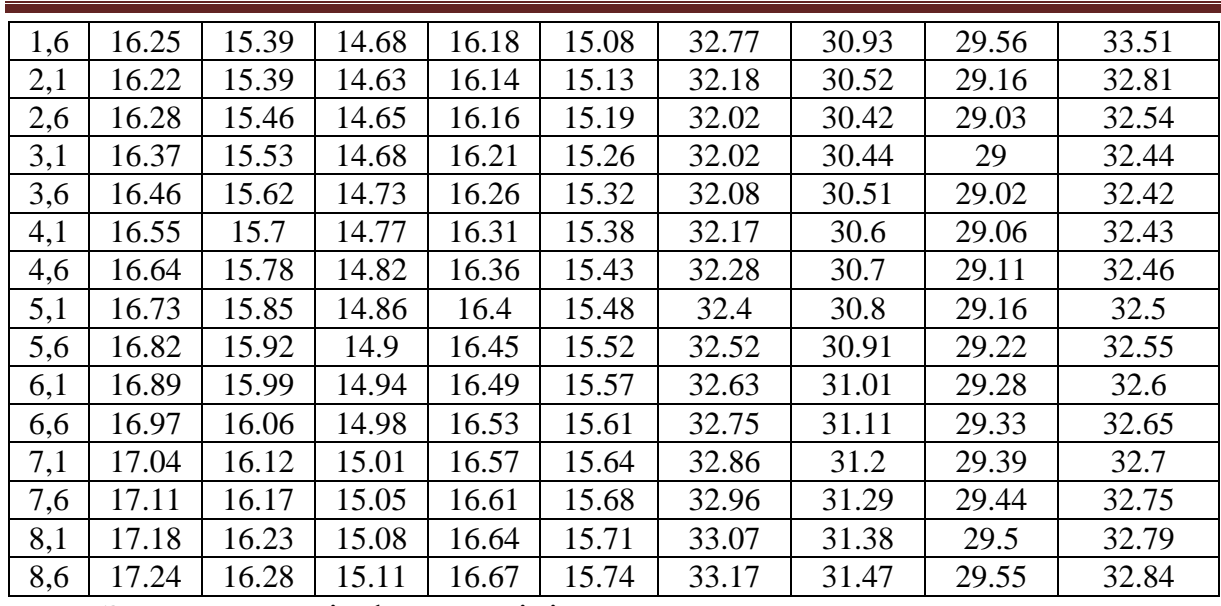

Запропоновані форми лінії заправки на ткацьких верстатах та трикотажних машинах, які дозволили отримати оптимальні значення натягу ниток в зоні формування тканини та трикотажу з урахуванням фізико-механічних властивостей ниток та структурних параметрів лінії заправки, конструктивних елементів[2, 5].

Розроблено прикладне програмного забезпечення для реалізації обчислювального експерименту на ЕОМ для розрахунку натягу ниток в зоні формування тканини та трикотажу з урахуванням їх фізикомеханічних властивостей та структурних параметрів лінії заправки, конструктивних елементів[1, 3,5].

## Список використаних джерел

1. Щербань В.Ю. Комп'ютерне проектування систем: програмні та алгоритмічні компоненти / В.Ю.Щербань, О.З.Колиско, Г.В.Мельник, М.І.Шолудько, В.Ю.Калашник. – К.:Освіта України, 2019. – 902 с.

2. Щербань В.Ю. Базове проектуюче забезпечення САПР в індустрії моди/ В.Ю.Щербань, Ю.Ю.Щербань, О.З.Колиско, Г.В.Мельник, М.І.Шолудько, В.Ю.Калашник. – К.:Освіта України, 2018. – 902 с.

3. Алгоритмічні, програмні та математичні компоненти САПР в індустрії моди/ В.Ю.Щербань, О.З.Колиско, М.І.Шолудько, В.Ю.Калашник. – К.:Освіта України, 2017. – 745 с.

4. Shcherban' V., Korogod G., Chaban V., Kolysko O., Shcherban' Yu., Shchutska G. Computer simulation methods of redundant measurements with the nonlinear transformation function / V. Shcherban', G. Korogod, V. Chaban, O. Kolysko, Yu. Shcherban', G. Shchutska // Eastern-European Journal of Enterprise Technologies. - 2019. - volume 98. -№2/5. – pp.16-22.

5. Shcherban' V., Melnyk G. , Sholudko M., Kolysko O. and Kalashnyk V. Improvement of structure and technology of manufacture of multilayer technical fabric/V.Shcherban' , G. Melnyk , M.Sholudko , O.Kolysko, V.Kalashnyk// Fibres and Textiles. – 2019. - volume 26 -  $\mathbb{N}^2$  - pp. 54-63.